## Canopus Procoder 3 Free Download Crack Windows

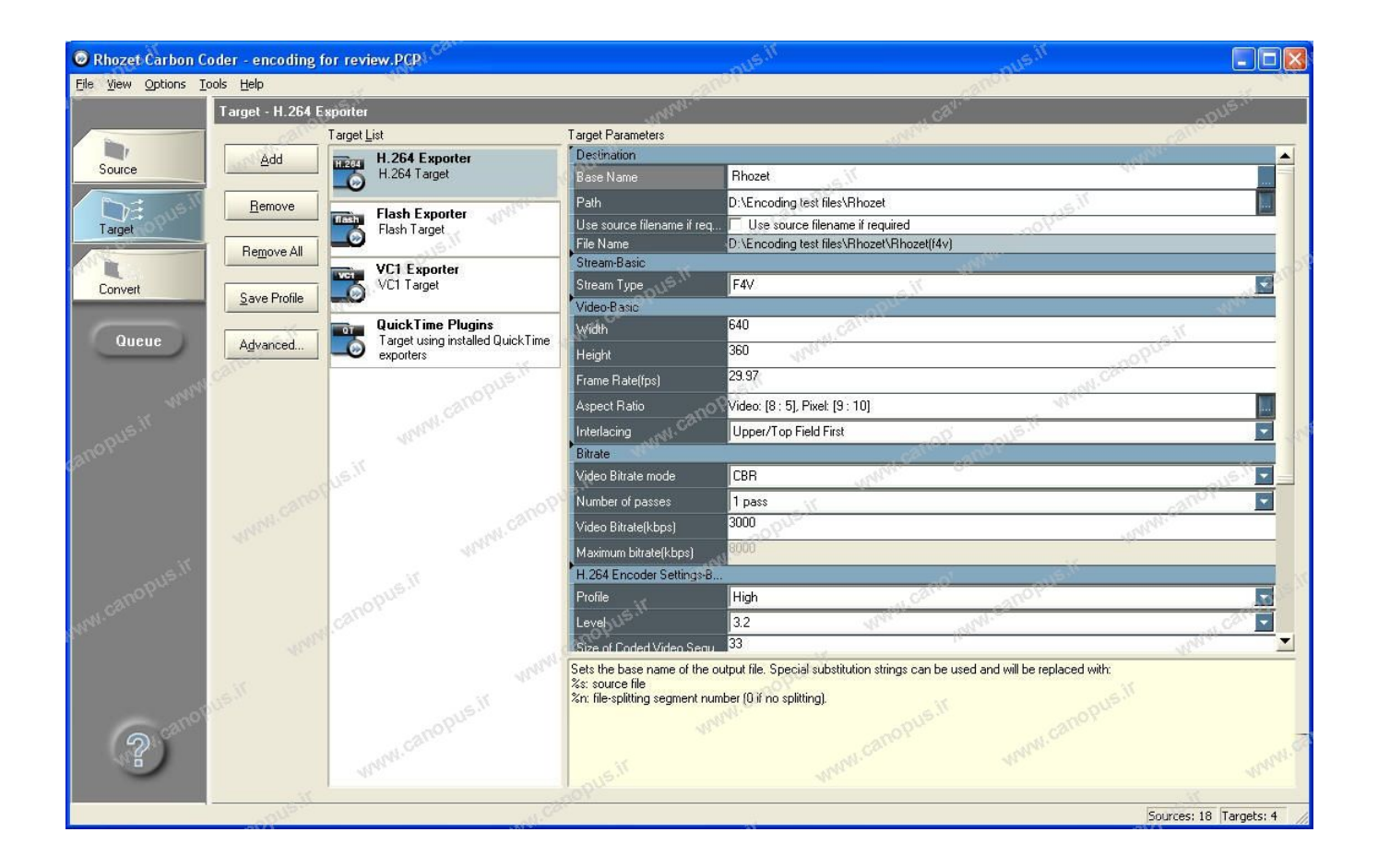

**DOWNLOAD:** <https://byltly.com/2ipf68>

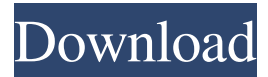

 5 hr. I changed the file again and it says it will take 2 .5 hr to convert and then gives up. I suspect the current film size is too large and it is trying to split it into 2 files. I have had problems before with long films on windows which were too large, that was when the size of the disc was limited but it is unlimited. I've also noticed it sometimes doesn't like changing files, I've had it where I changed it to a new file, it failed to convert, even though the file was available. Could it be that the computer is getting hung up somehow while converting? I am on a windows 10 machine that is relatively new, I have had problems in the past with the same file converting at 2 .5 hr and taking almost the whole weekend to convert. When I convert it is not a problem to wait and all the programs are on and just sit and watch tv, the only problem is that I will need to watch it on my home theatre system and not my phone or tablet. Can anyone shed any light on this? It is annoying to get this far only to have it stop. I did look into solutions to this problem but did not find anything. I'm aware that for now I need to find a solution to the length of the video but

I would like to know if it is possible to get this to convert in the time taken if it just does not like a certain video file. I don't want to change my format or anything like that as I have a couple of videos I'd like to convert this way and have come up with a solution for this that works for me, I don't want to change it if I don't have to. I have been trying to read through the forums but I am a noob and I am not really sure where to look, I don't know if it is because I have a windows 10 computer or not? I know this is a long shot but is there a setting that is making it do this? I have the latest version of pro coder installed on my windows 10 computer. I am currently running on windows 10 because I was unable to boot into windows 7 and have the same problem. I was having this problem for years. There is nothing you can do. I have had the same problem and solved it two years ago. I do not remember where I got the solution, but I 82157476af

Related links:

[Sultan Full Movie 1080p Download Movies](http://prosobrea.yolasite.com/resources/Sultan-Full-Movie-1080p-Download-Movies.pdf) [Schwinn S500 Owners Manual Scooter Pdf](http://henddispna.yolasite.com/resources/Schwinn-S500-Owners-Manual-Scooter-Pdf.pdf) [Crack Contaplus 2013 302](http://adicnu.yolasite.com/resources/Crack-Contaplus-2013-302.pdf)